## **8-7 – Upload Approved CUF Questionnaire(s) in B2GNow**

**Responsible Party** CDOT Civil Rights Region

**Revision Date** 07/2022

**Procedure Attach Documents**

External users will need to attach pertinent documents through the *"Attach File"* button

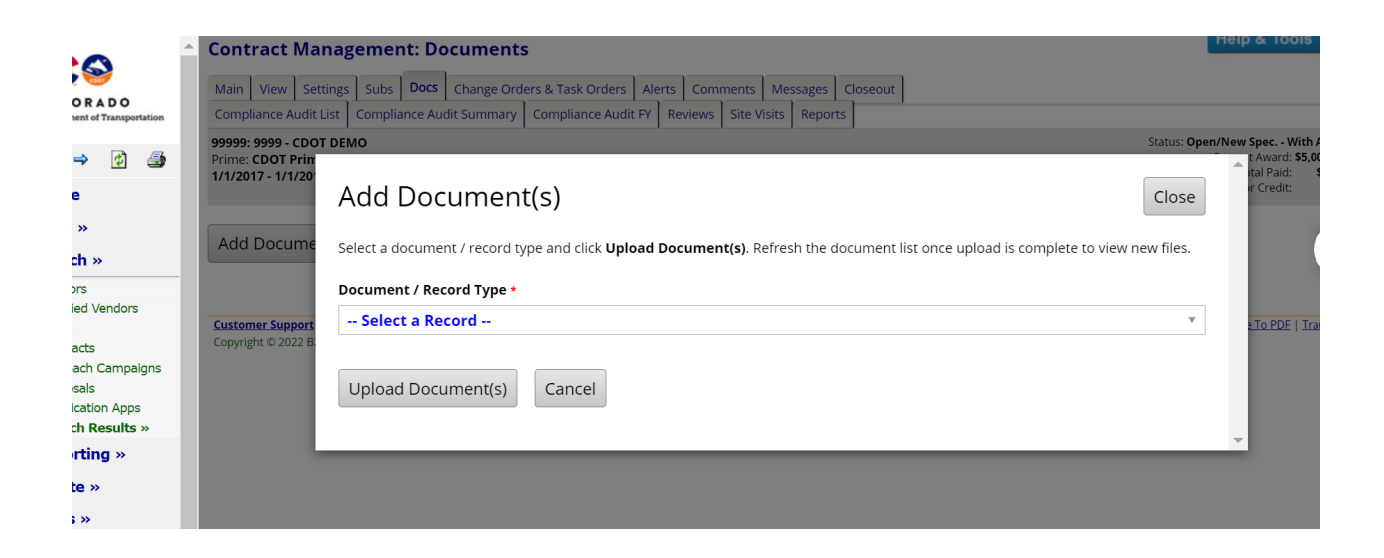

Click "*Upload Documents*"